## Министерство науки и высшего образования Российской Федерации федеральное государственное бюджетное образовательное учреждение высшего образования «Санкт-Петербургский государственный университет промышленных технологий и дизайна» (СПбГУПТД)

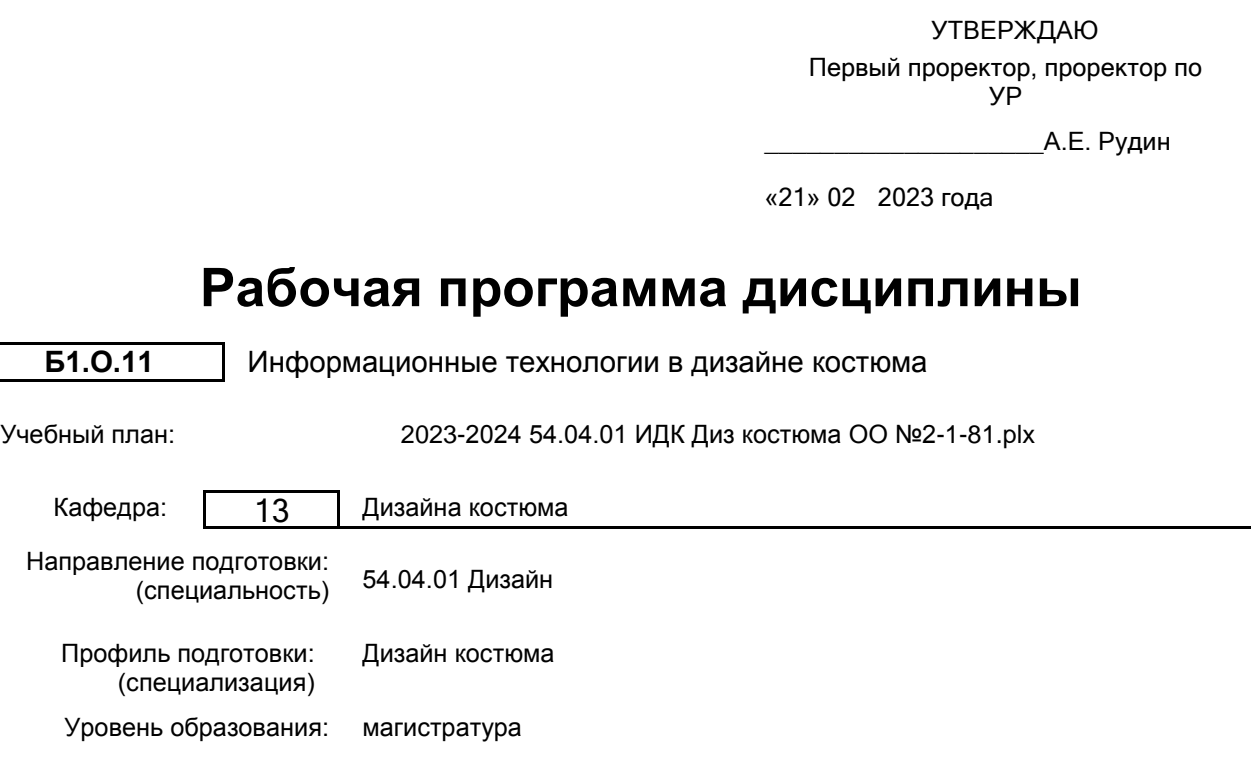

## **План учебного процесса**

Форма обучения: очная

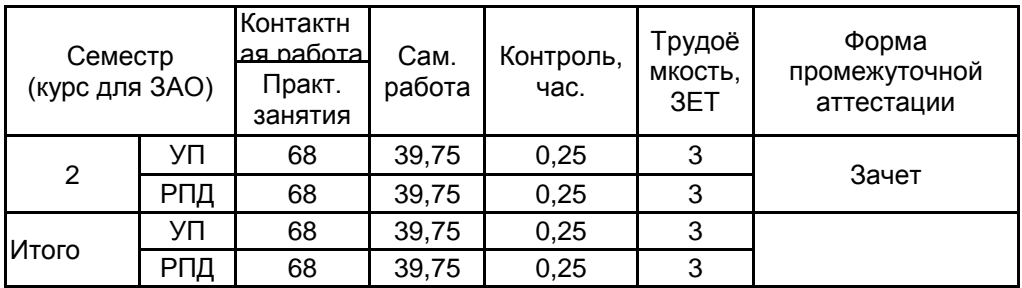

Рабочая программа дисциплины составлена в соответствии с федеральным государственным образовательным стандартом высшего образования по направлению подготовки 54.04.01 Дизайн, утверждённым приказом Минобрнауки России от 13.08.2020 г. № 1004

Составитель (и): кандидат философских наук, Доцент и поставление по подделения с подделжать по подделжна

Валерьевна

От кафедры составителя: Заведующий кафедрой дизайна костюма

 $\_$  ,  $\_$  ,  $\_$  ,  $\_$  ,  $\_$  ,  $\_$  ,  $\_$  ,  $\_$  ,  $\_$  ,  $\_$  ,  $\_$  ,  $\_$  ,  $\_$  ,  $\_$  ,  $\_$  ,  $\_$  ,  $\_$  ,  $\_$  ,  $\_$  ,  $\_$  ,  $\_$  ,  $\_$  ,  $\_$  ,  $\_$  ,  $\_$  ,  $\_$  ,  $\_$  ,  $\_$  ,  $\_$  ,  $\_$  ,  $\_$  ,  $\_$  ,  $\_$  ,  $\_$  ,  $\_$  ,  $\_$  ,  $\_$  ,

От выпускающей кафедры: Заведующий кафедрой

\_\_\_\_\_\_\_\_\_\_\_\_\_\_\_\_\_\_\_\_ Сафронова Ирина Николаевна

\_\_\_\_\_\_\_\_\_\_\_\_\_\_\_\_\_\_\_\_ Сафронова Ирина Николаевна

Методический отдел:

#### **1 ВВЕДЕНИЕ К РАБОЧЕЙ ПРОГРАММЕ ДИСЦИПЛИНЫ**

**1.1 Цель дисциплины:** сформировать компетенции в области информационных технологий, возможностей их использования в различных направлениях дизайна одежды и других видах практической деятельности.

#### **1.2 Задачи дисциплины:**

- сформировать у обучающегося систематизированное представление о принципах, методах, информационных технологий в дизайне костюма;

- освоить основы компьютерного дизайн - проектирования информационно и графически насыщенных объектов, имеющих отношение к производству элементов костюма и продвижению их на потребительском рынке;

- выработать у студентов навыки профессионального графического оформления проектируемых моделей одежды и разработки необходимого графического сопровождения коллекции. для промышленного производства.

#### **1.3 Требования к предварительной подготовке обучающегося:**

Предварительная подготовка предполагает создание основы для формирования компетенций, указанных в п. 2, при изучении дисциплин:

Проектирование промышленных коллекций

#### **2 КОМПЕТЕНЦИИ ОБУЧАЮЩЕГОСЯ, ФОРМИРУЕМЫЕ В РЕЗУЛЬТАТЕ ОСВОЕНИЯ ДИСЦИПЛИНЫ**

**ПК-1: Способен осуществлять анализ и обобщение результатов научных исследований, оценивать полученную информацию в сфере дизайна костюма.**

**Знать:** методы поиска информации, использующиеся в дизайне костюма и адаптированные к области исследования.

**Уметь:** использовать современные информационные базы и графические программы.

**Владеть:** навыками интерпретации в контексте проблематики дизайн-проекта на основе информационной и визуальной культуры с применением информационно-коммуникационных технологий.

## **3 РЕЗУЛЬТАТЫ ОБУЧЕНИЯ ПО ДИСЦИПЛИНЕ**

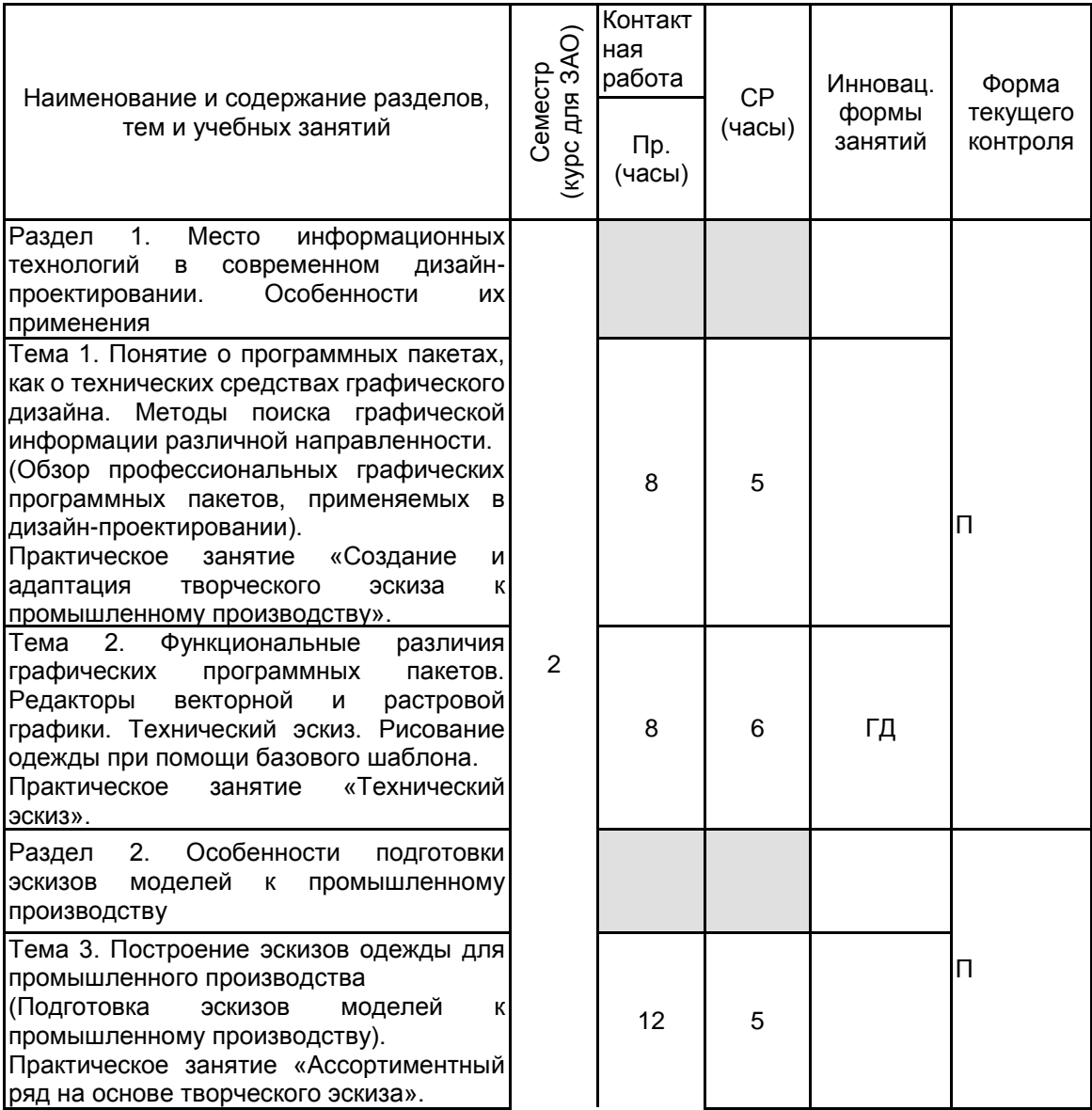

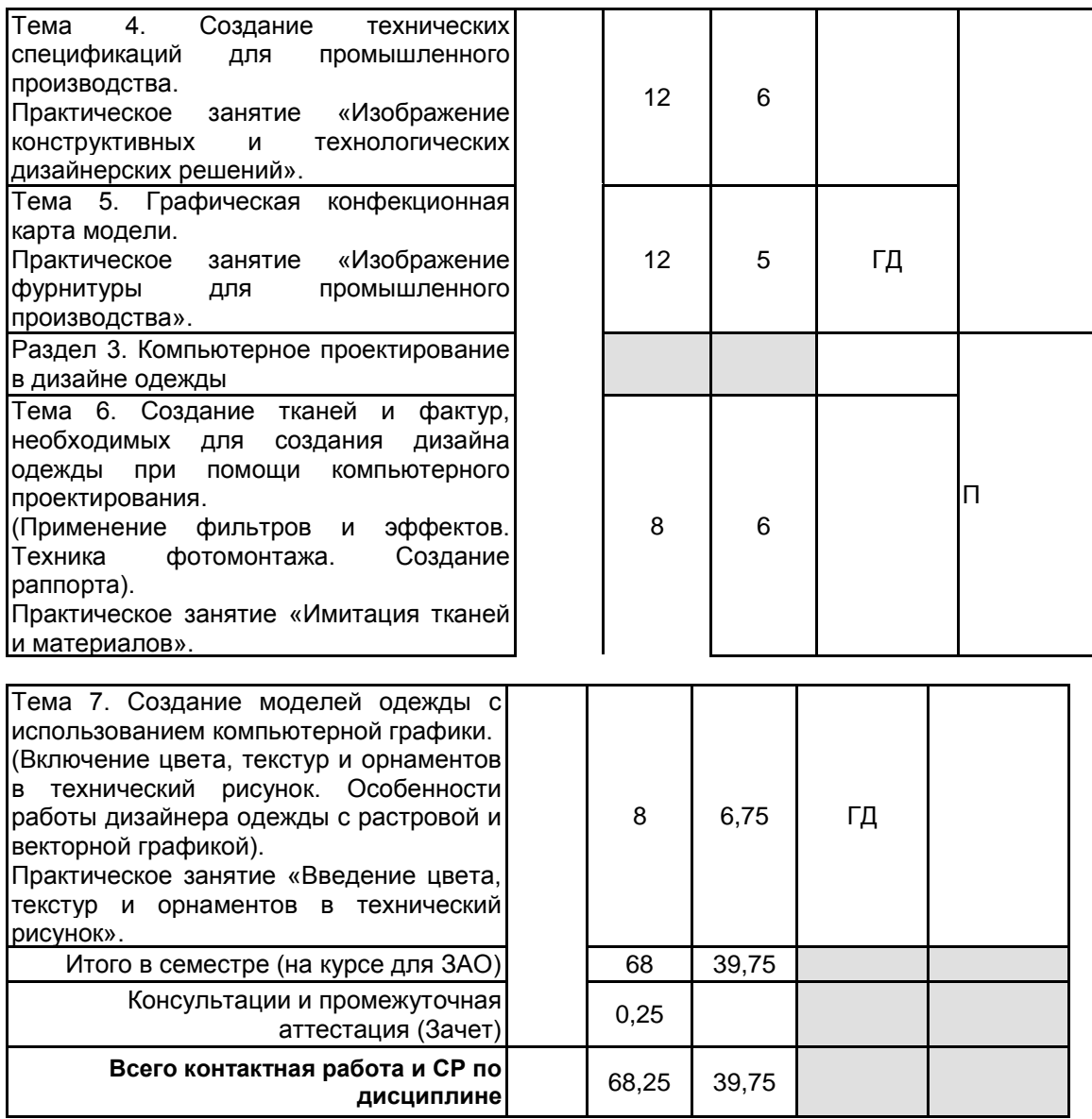

## **4 КУРСОВОЕ ПРОЕКТИРОВАНИЕ**

Курсовое проектирование учебным планом не предусмотрено

## **5. ФОНД ОЦЕНОЧНЫХ СРЕДСТВ ДЛЯ ПРОВЕДЕНИЯ ПРОМЕЖУТОЧНОЙ АТТЕСТАЦИИ**

# **5.1 Описание показателей, критериев и системы оценивания результатов обучения**

# **5.1.1 Показатели оценивания**

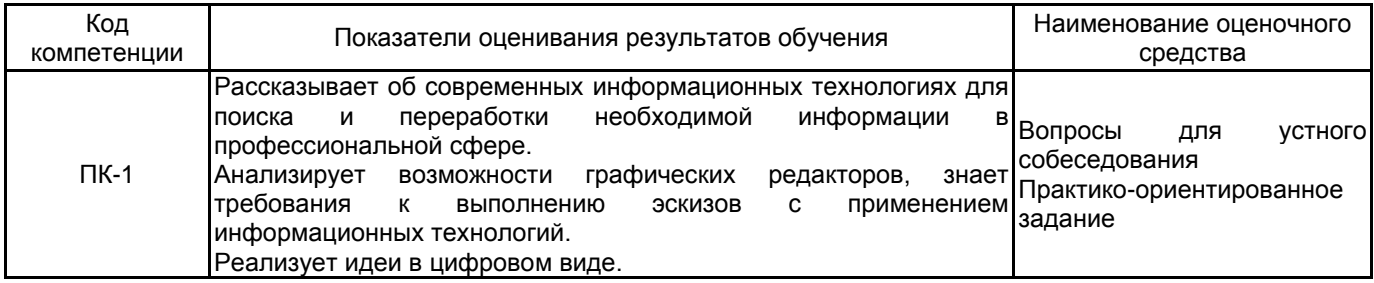

#### **5.1.2 Система и критерии оценивания**

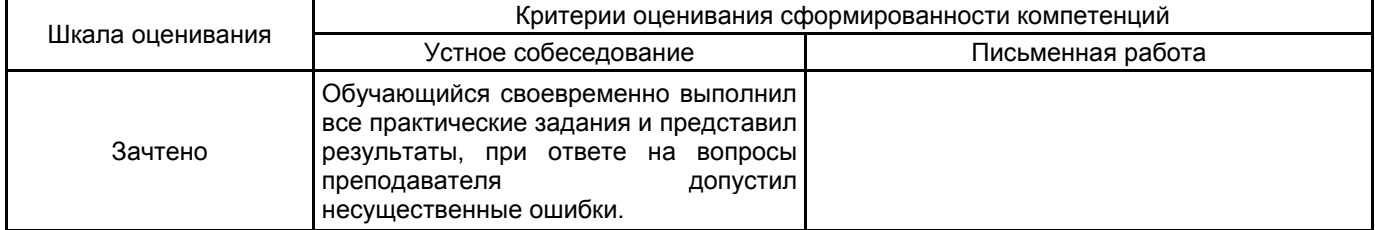

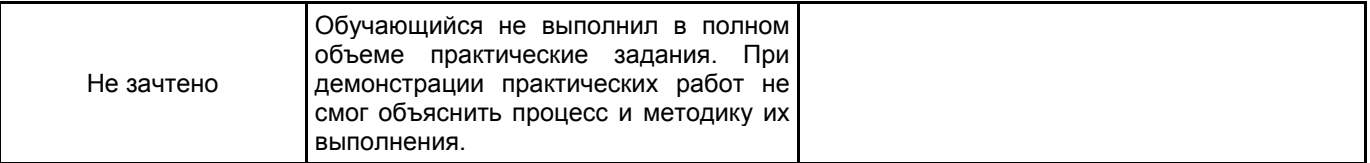

## 5.2 Типовые контрольные задания или иные материалы, необходимые для оценки знаний, умений, навыков и (или) опыта деятельности

5.2.1 Перечень контрольных вопросов

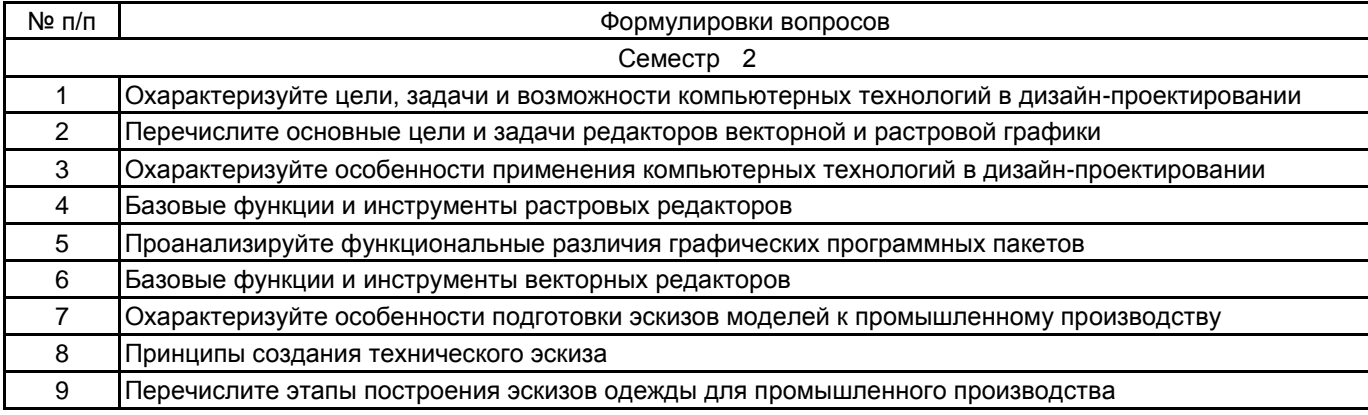

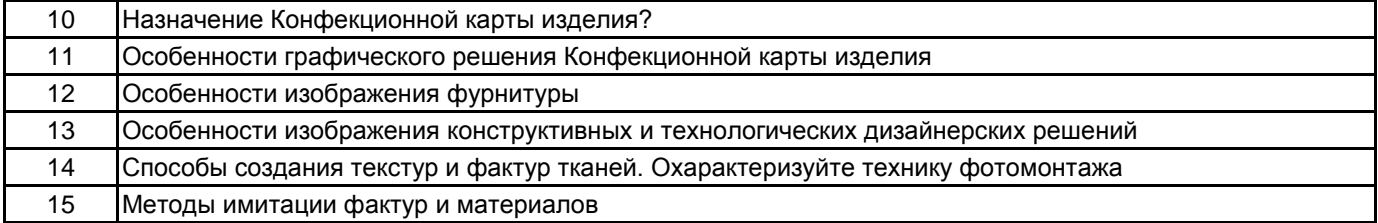

#### 5.2.2 Типовые тестовые задания

#### 5.2.3 Типовые практико-ориентированные задания (задачи, кейсы)

- Тема 1. Создание и адаптация творческого эскиза к промышленному производству
- Тема 2. Технический эскиз
- Тема 3. Разработка ассортиментного ряда на основе творческого эскиза
- Тема 4. Изображение конструктивных и технологических дизайнерских решений
- Тема 5. Изображение фурнитуры для промышленного производства
- Тема 6. Имитация тканей и материалов
- Тема 7. Введение цвета, текстур и орнаментов в технический рисунок

## 5.3 Методические материалы, определяющие процедуры оценивания знаний, умений, владений (навыков и (или) практического опыта деятельности)

#### 5.3.1 Условия допуска обучающегося к промежуточной аттестации и порядок ликвидации академической задолженности

Проведение промежуточной аттестации регламентировано локальным нормативным актом СПбГУПТД «Положение о проведении текущего контроля успеваемости и промежуточной аттестации обучающихся»

#### 5.3.2 Форма проведения промежуточной аттестации по дисциплине

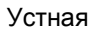

Письменная

Компьютерное тестирование

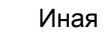

## 5.3.3 Особенности проведения промежуточной аттестации по дисциплине

Промежуточная аттестация по дисциплине осуществляется по факту представления всех выполненных заданий и собеседования (ответы на вопросы).

### 6. УЧЕБНО-МЕТОДИЧЕСКОЕ И ИНФОРМАЦИОННОЕ ОБЕСПЕЧЕНИЕ ДИСЦИПЛИНЫ

## 6.1 Учебная литература

 $\ddot{}$ 

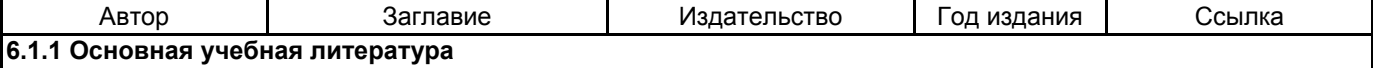

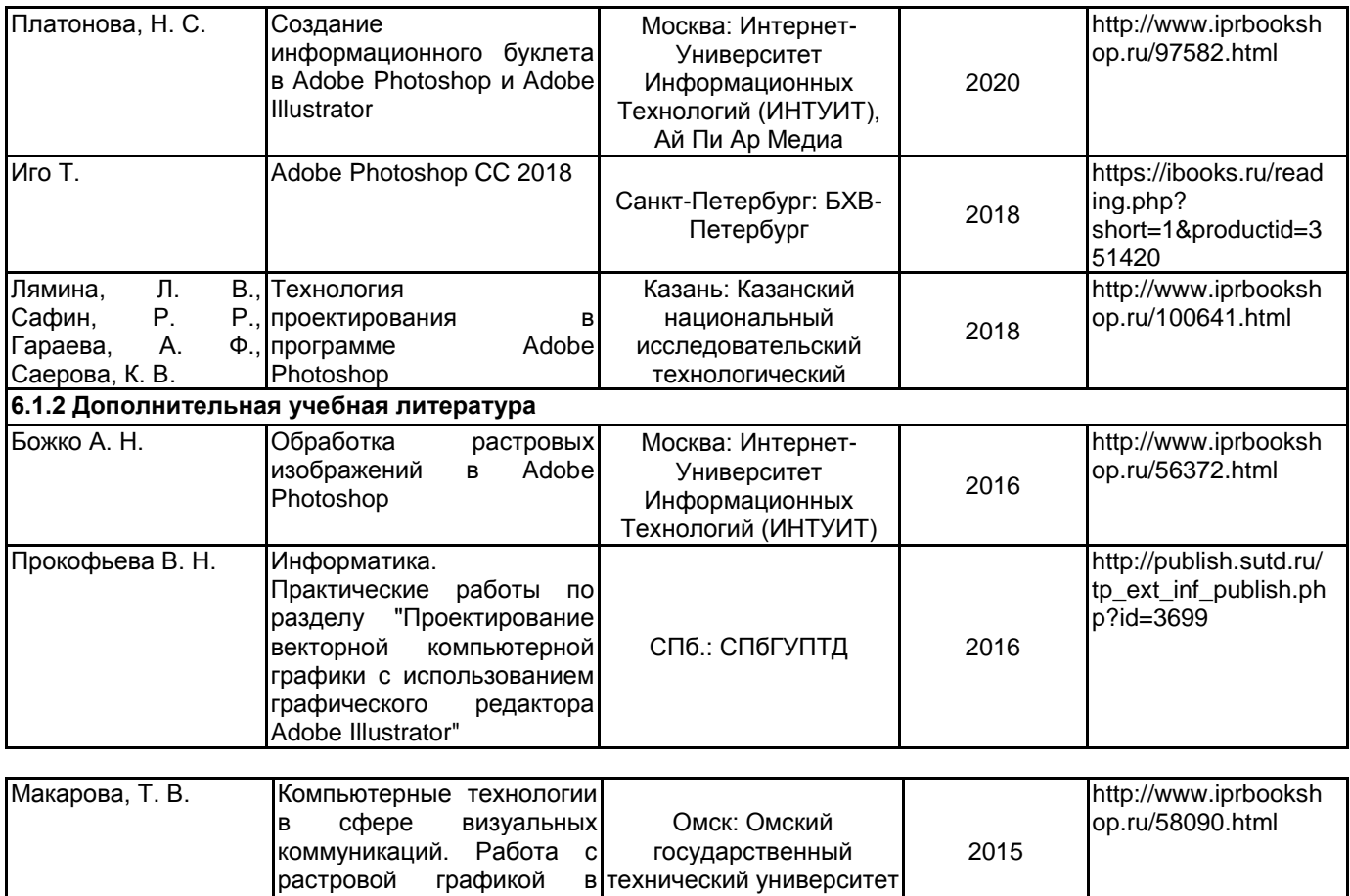

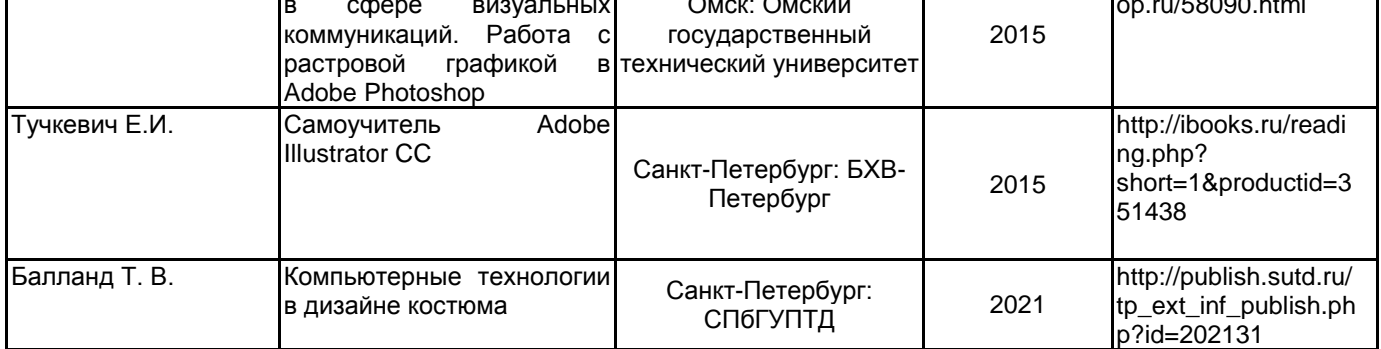

#### **6.2 Перечень профессиональных баз данных и информационно-справочных систем**

Электронно-библиотечная система IPRbooks [Электронный ресурс]. URL: http://www.iprbookshop.ru/

Электронная библиотека учебных изданий СПбГУПТД [Электронный ресурс]. URL: http://publish.sutd.ru/

Информационная система «Единое окно доступа к образовательным ресурсам» [Электронный ресурс]. URL: http://window.edu.ru/

Информационная справочная система «Электронный центр справки и обучения Microsoft Office» [Электронный ресурс]. URL: https://support.office.com/ru-RU)

Обучение и поддержка для Adobe Photoshop [Электронный ресурс], URL: https://helpx.adobe.com/ru/support/photoshop.html?promoid=5NHJ8FD2&mv=other

Обучение и поддержка для Adobe Illustrator [Электронный ресурс], URL: https://helpx.adobe.com/ru/support/illustrator.html?promoid=YSYYG8WM&mv=other

#### **6.3 Перечень лицензионного и свободно распространяемого программного обеспечения**

Microsoft Windows

Adobe Illustrator

Adobe Photoshop

CorelDraw Graphics Suite X7

#### **6.4 Описание материально-технической базы, необходимой для осуществления образовательного процесса по дисциплине**

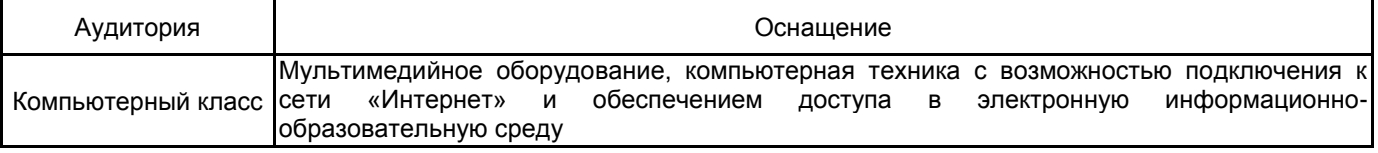